#### И+ПРГ

## **ФУНКЦИИ**

### $C\setminus C++$

Подпрограмма – группа операторов реализующая законченный алгоритм и оформленная как самостоятельная синтаксическая единица вызываемая по имени.

Модульное программирование - разбиение больших сложных алгоритмов на отдельные подзадачи и реализация подзадач (в том числе, иерархических) в виде подпрограмм.

Подпрограммы могут быть реализованы в виде Процедур и в виде Функций.

Процедура и Функция - независимые части программы, имеющие имя и реализующие определенный алгоритм.

Отличие Процедуры от Функции состоит в том, что Процедура может вычислять и возвращать в основную программу векторный результат (несколько переменных), а Функция только скалярный, при этом вычисленное значение присваивается имени Функции.

#### В языке С Процедур нет - есть только Функции.

### **ФУНКЦИИ Функции**

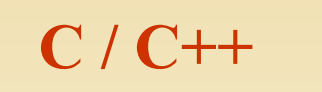

#### Формат описания Функции:

```
[класс] <возвращаемый тип> <имя_функции> ([<тип1>
<имя_формального_параметра1>, ..., <типN>
\leqимя формального параметраN>]) [throw (исключения)]
<тело функции >
return <возвращаемое значение>;
```
где - класс – extern или static – явно задает область видимости функции: глобальная (умолчание) или в пределах модуля; - исключения – обрабатываемые функцией исключения.

 $C - y = cube(a);$ Пример вызова Функции:

# **ФУНКЦИИ**

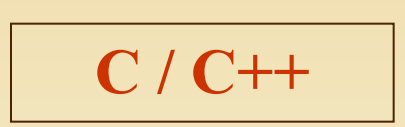

### Замечания

- Количество и тип фактических параметров, передаваемых в Функцию при вызове должны точно соответствовать объявленному количеству и типам формальных параметров,
- Имя Функции обычно используется в качестве операнда в выражениях,
- При возврате из Функции в вызывающую программу управление передается оператору следующему за оператором вызова процедуры,
- Все переменные объявленные внутри Функции являются локальными.
- Для каждого параметра, передаваемого в функцию указывается его тип и имя (в описании Функции имена можно опускать,
- Тип возвращаемого Функцией значения может быть любым, кроме массива и функции (но может быть указателем на массив или функцию,
- Если Функция не должна возвращать значения указывается тип void, но тогда она не может входить в выражения.

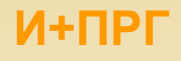

### **ФУНКЦИИ**

```
C/C++
```
Примеры функции

```
\#include~<STDIO.H>int max (int a, int b)
{ /* Функция возвращает максимальное из двух чисел */
 if (a > b)return(a);else
  return (b);
\min ()
int a, b;
printf ("Введите два целые числа -> ");
scanf("%d %d", &a, &b);
printf ("Максимальное значение -> %d\n", max(a, b));
return 0;
\mathbf{\}
```
# **ФУНКЦИИ**

#### Практическое занятие

 $C \setminus C++$ 

Написать программу, использующую три последовательно выполняемые функции: - F1 вычисляет произведение 3-х чисел, - F2 – вычисляет корень квадратный из F1, - F3 - выводит на печать результат F2.  $\#include \leq conio.h>$  $\#$ include  $\leq$ stdio.h> #include  $\leq$ math.h> float F1 (float a, float b, float c)  $\frac{1}{\pi}$  int F1(int a, int b, int c) // считает произведение трех вещественных чисел // { return  $(a*b*c);$  } float F2 (float d) // вычисляет корень квадратный числа { float j;  $j = pow(d, 0.5)$ ; return (j); } // { return (pow(d,0.5)); } void F3 (float e) // выводит на экран вещественное число  $\{$  printf ("\nчисло -> %6.3f\n", e);  $\}$  $$ float a,b,c; clrscr (); printf ("Введите через пробел 3-и вещественных числа и нажмите Enter $\langle n'' \rangle$ ; scanf ("%d %d %d", &a, &b, &c);  $F3(F2(F1(a,b,c)))$ ; getch (); return 0;

### Библиотеки С

Библиотека С - это подключаемая к головной программе библиотека ресурсов в виде одного или нескольких Заголовочных файлов. Это файлы с расширением .Н, которые включается в программу с помощью директивы препроцессора #include. Заголовочные файлы представляют собой файлы в формате ASCII.

В заголовочном файле могут содержаться:

- ◆ Определения типов struct point { int x, y; }
- Описания функций extern int strlen(const char\*);
- $\diamond$  Определения inline-функций inline char get() { return \*p++; }
- Описания данных extern int a;

 $C/C++$ 

- ◆ Определения констант const float pi = 3.141593
- ◆ Перечисления enum bool { false, true };
- Другие директивы include #include
- Определения макросов #define Case break; case
- **Комментарии /\* проверка на конец файла \*/**
- и др. элементы программ на С.

Директива #include включает в программу содержимое указанного файла. Имя файла может быть указано двумя способами:

#include <some file.h>

#include "my file.h"

Если имя файла заключено в угловые скобки (<>), то это означает, что подключается стандартный заголовочный файл, и компилятор ищет этот файл в заданных в настройках местах.

Двойные кавычки (") означают, что заголовочный файл - пользовательский, и компилятор ищет его в том каталоге, где находится исходный текст программы.

Заголовочный файл также может содержать вложенные директивы #include.

## Библиотеки С

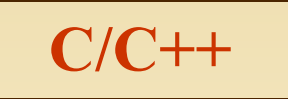

#### Файл LibEx.h

/\* Простой пример пользовательского заголовочного файла С из 3-х функций  $\star/$ 

#### #include  $\leq$ stdio.h>  $\#include \langle \text{math}.h \rangle$

```
int F1 (int a, int b, int c)
// считает произведение трех целых чисел
 return (a * b * c);
```
float  $F2$  (int d) // вычисляет корень квадратный числа return (pow $(d, 0.5)$ );

void F3 (float e) // выводит на экран вещественное число

printf ("\пчисло -> %6.3f\n", e);

/\* Программа последовательно вычисляет произведение 3-х целых чисел, затем корень квадратный из этого произведения и затем выводит на печать результат \*/

 $\#$ include  $\le$ conio.h> #include "LibEx.h"

#### $\mathbf{main}$  ()

int  $a,b,c;$  clrscr(); printf ("Введите через пробел 3-и вещественных числа и нажмите Enter\n"); scanf ("%d %d %d", &a, &b, &c);

 $F3(F2(F1(a,b,c)))$ ; getch (); return 0;